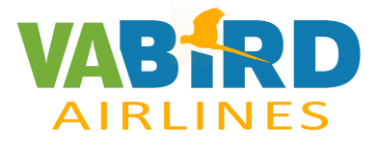

# Configuración teclado **MSFS**

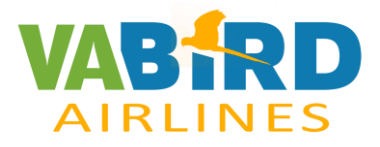

## Índice

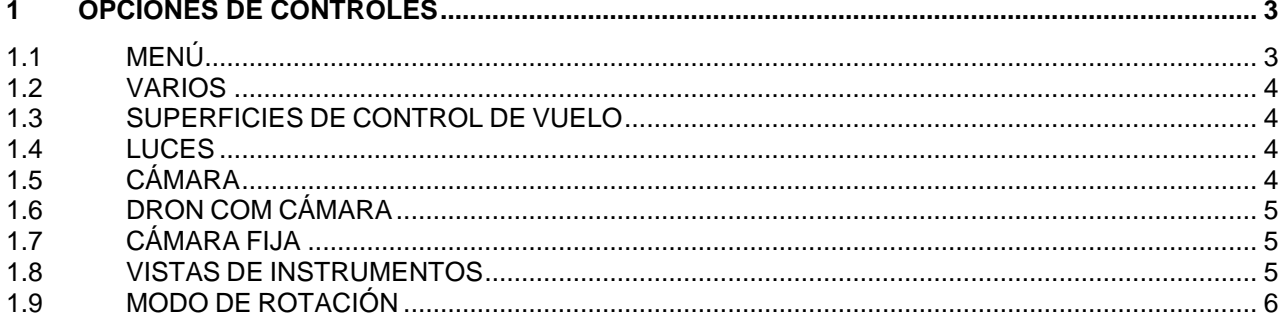

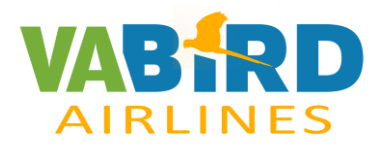

## <span id="page-2-0"></span>**1 OPCIONES DE CONTROLES**

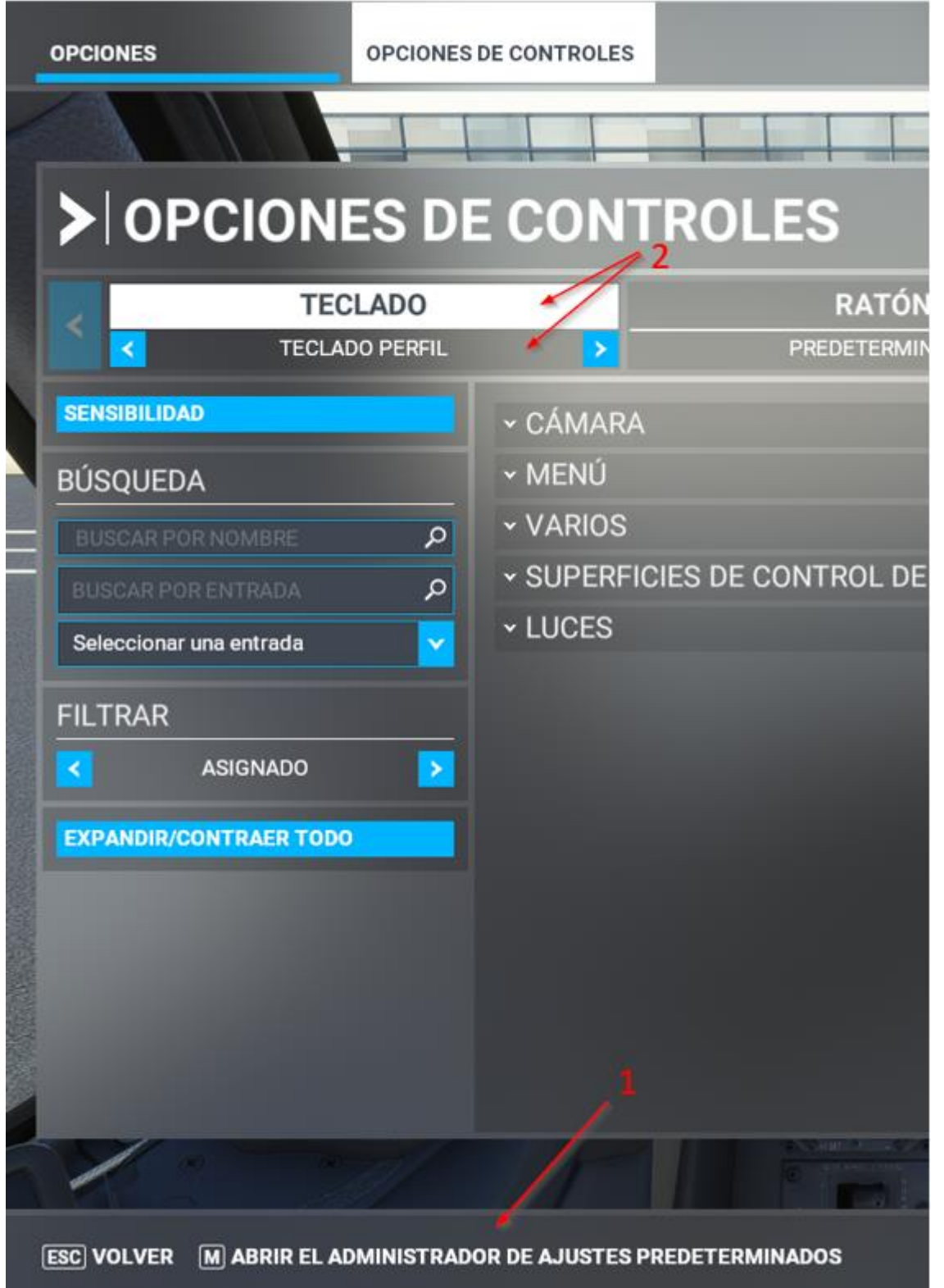

## <span id="page-2-1"></span>**1.1 MENÚ**

ACTIVAR/DESACTIVAR PAUSA ACTIVA

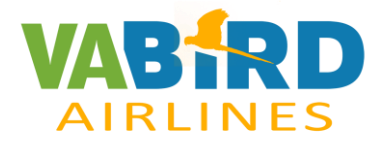

#### <span id="page-3-0"></span>**1.2 VARIOS**

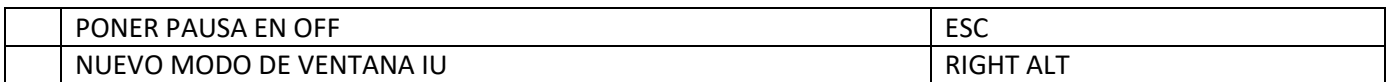

#### <span id="page-3-1"></span>**1.3 SUPERFICIES DE CONTROL DE VUELO**

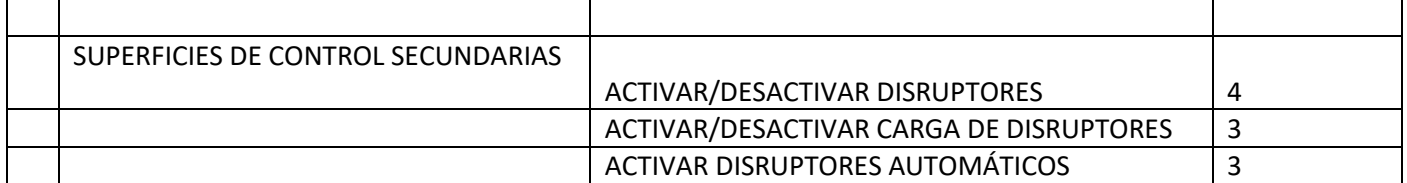

#### <span id="page-3-2"></span>**1.4 LUCES**

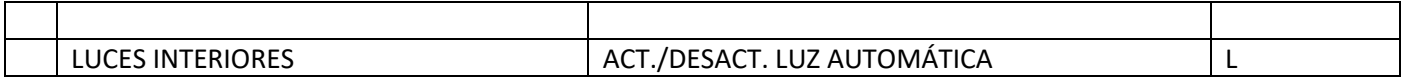

#### <span id="page-3-3"></span>**1.5 CÁMARA**

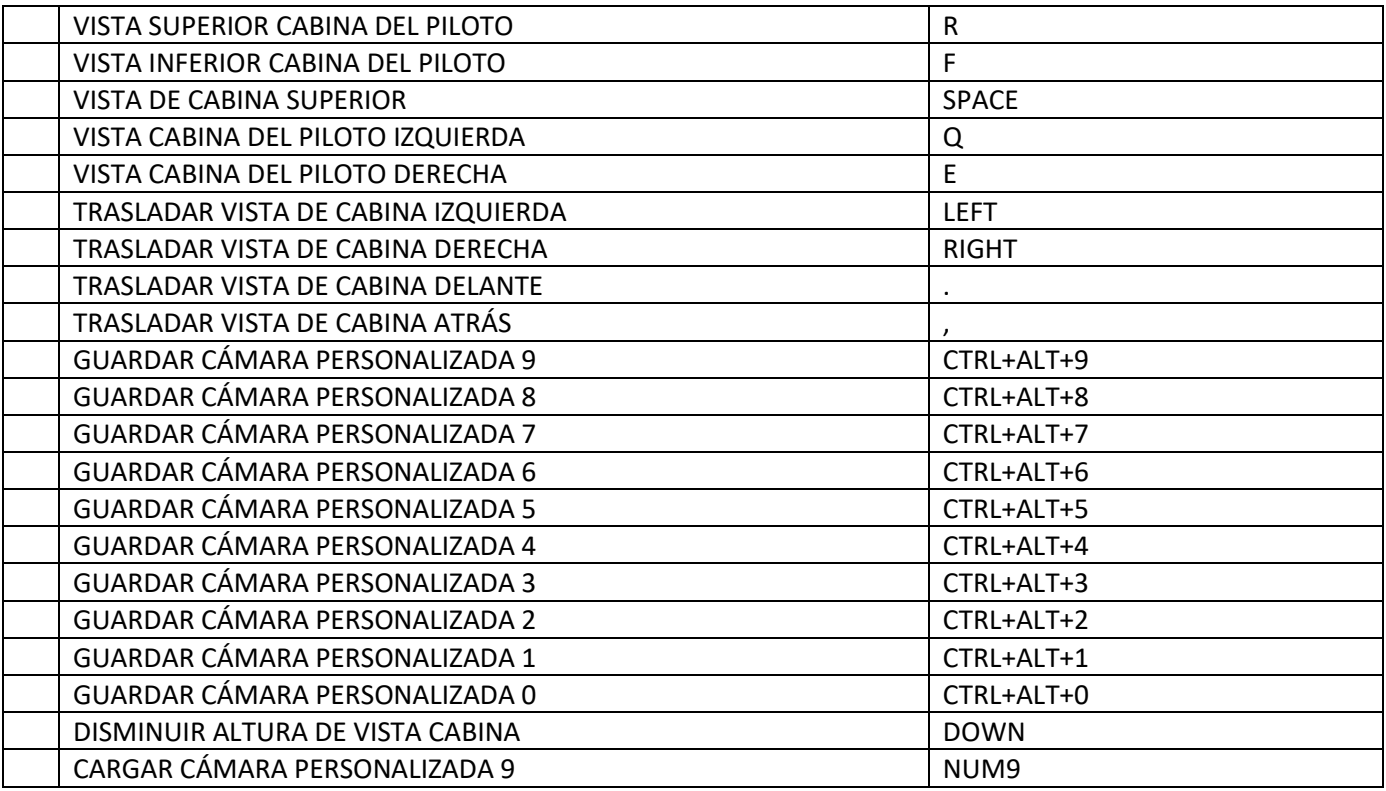

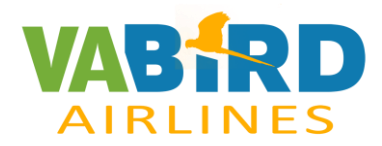

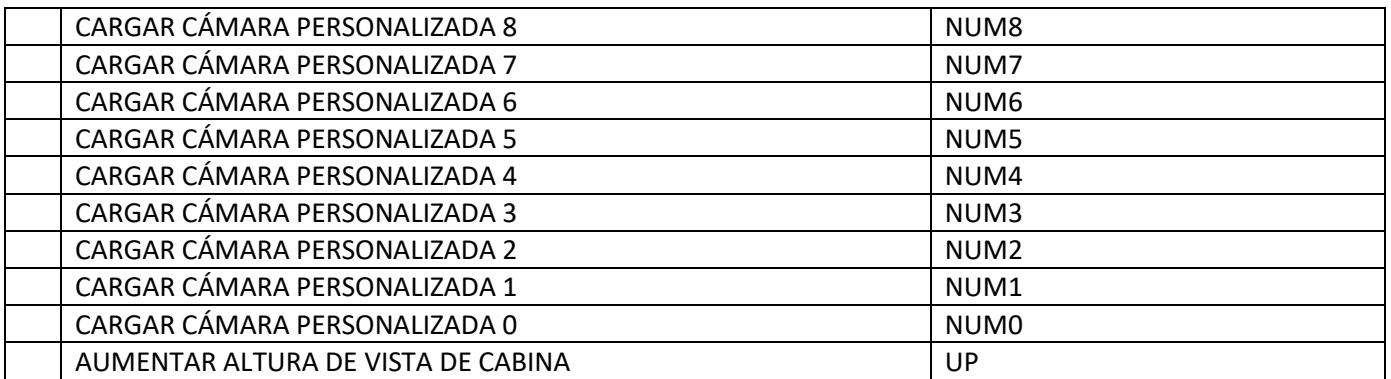

### <span id="page-4-0"></span>**1.6 DRON COM CÁMARA**

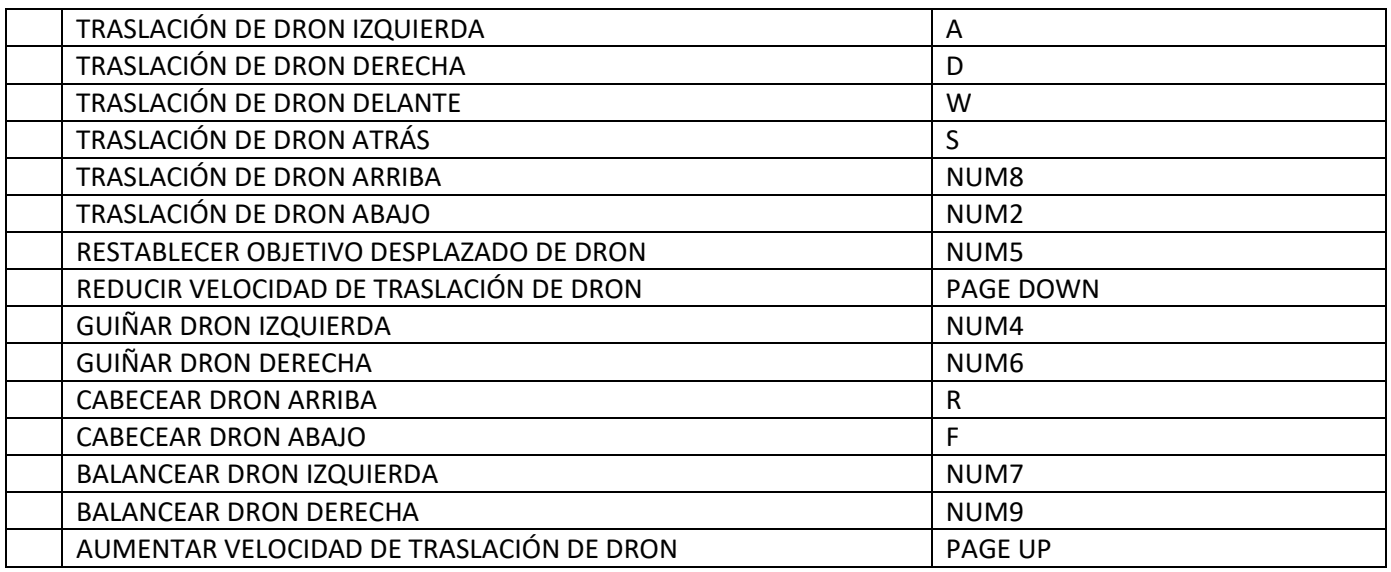

## <span id="page-4-1"></span>**1.7 CÁMARA FIJA**

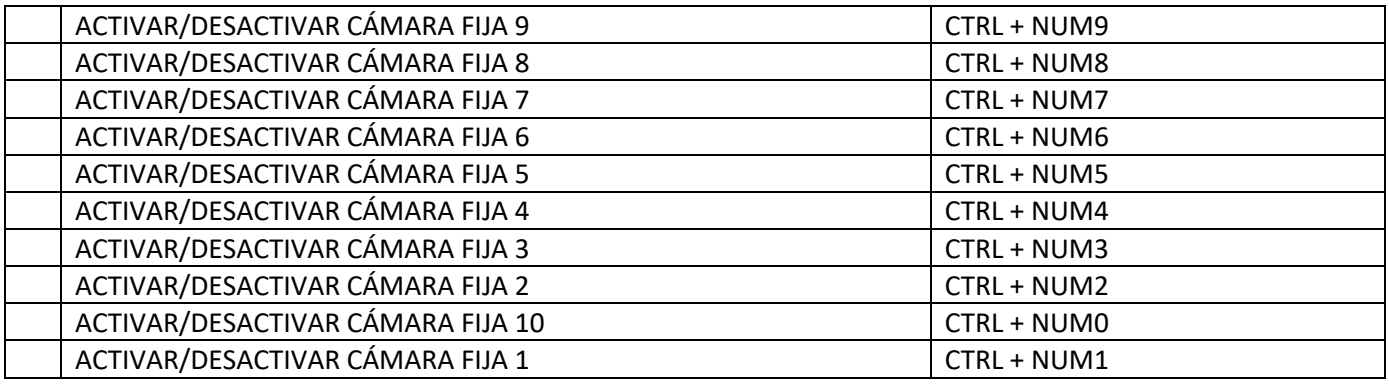

## <span id="page-4-2"></span>**1.8 VISTAS DE INSTRUMENTOS**

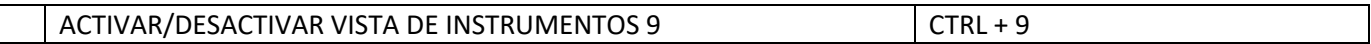

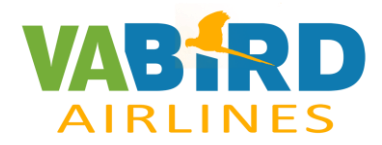

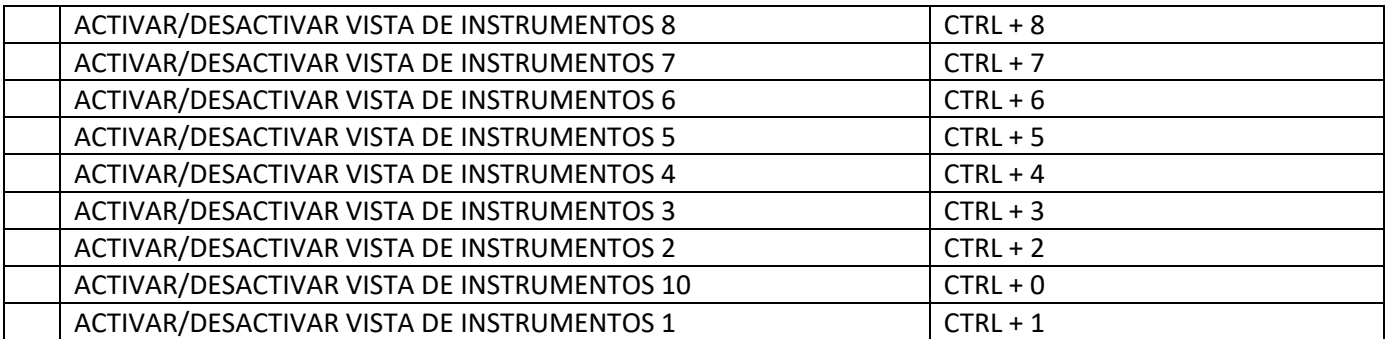

## <span id="page-5-0"></span>**1.9 MODO DE ROTACIÓN**

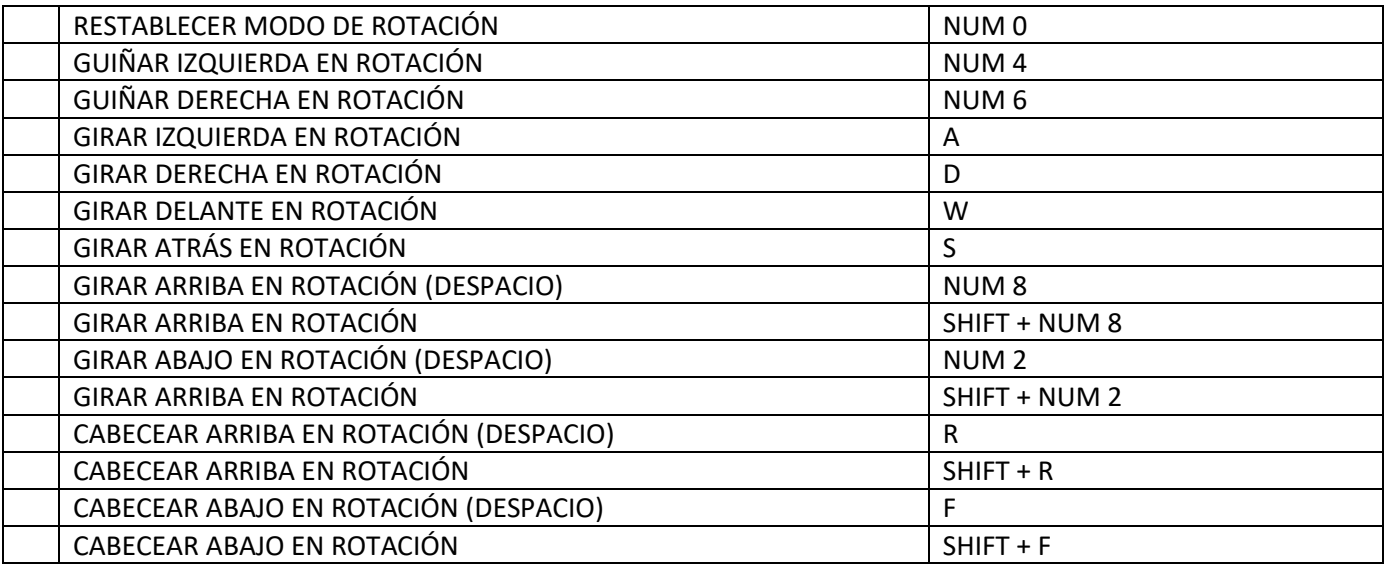